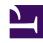

# **GENESYS**

This PDF is generated from authoritative online content, and is provided for convenience only. This PDF cannot be used for legal purposes. For authoritative understanding of what is and is not supported, always use the online content. To copy code samples, always use the online content.

# Operations

Kubernetes-supported structured logging

## Contents

• 1 GKE logging

Operations 2

A secondary method of logging required for standard stdout/stderr structured logging.

#### **Related documentation:**

•

#### RSS:

For private edition

This logging method that is required for standard stdout/stderr structured logs that are generated by containers within the Kubernetes environment. Therefore, this method is also called Kubernetes-supported logging. Here, the container is writes stdout/stderr logs to a - var/log/containers directory.

# Standard K8 Approach Rsyslogd Server /export/vol1/ ElasticSearch Kibana Kibana Kibana Rsyslogd Server /export/vol1/

You will be given the option to choose the external log aggregator to implement the aggregation.

Services that use Kubernetes structured logging:

• Genesys Authentication

Operations 3

- Web Services and Applications
- Genesys Engagement Services
- Designer

### **Important**

Some services (such as Genesys Info Mart) use the Kubernetes logging approach with an exception that the logs are written in an unstructured format.

# GKE logging

Click here for details about GKE logging.

Operations 4